## Ψηφιακό εκπαιδευτικό υλικό προσβάσιμο για μαθητές με προβλήματα ακοής για την Δ' Δημοτικού

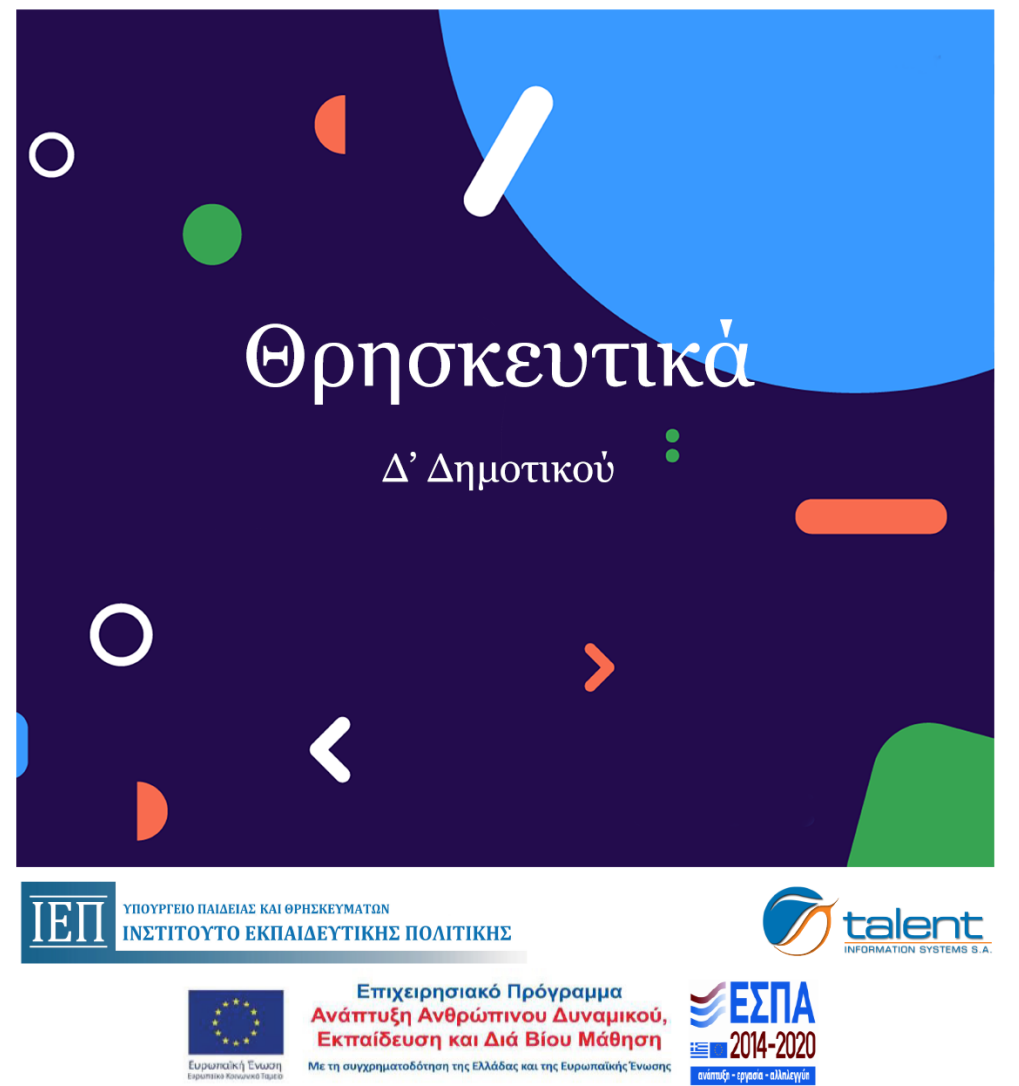

## Οδηγίες εγκατάστασης του λογισμικού

## Το USB περιέχει τρεις φακέλους:

- **Εφαρµογή**: περιέχει όλα τα απαραίτητα αρχεία για την εφαρµογή
- **Εγχειρίδια**: περιέχει τα εγχειρίδια εγκατάστασης και χρήσης του λογισµικού (δεν απαιτούνται για την εκτέλεση της εφαρµογής)
- **Media**: περιέχει όλα τα αρχεία βίντεο καθώς και τα αρχεία index µε τις αντιστοιχήσεις των κειµένων – βίντεο (δεν απαιτούνται για την εκτέλεση της εφαρµογής)

Προκειµένου να εγκαταστήσουµε την εφαρµογή αντιγράφουµε τα περιεχόµενα του φακέλου **Εφαρµογή** του USB σε οποιονδήποτε φάκελο στο δίσκο. Η χρήση – εκτέλεση του λογισµικού µπορεί να γίνει απευθείας και από το USB, χωρίς αντιγραφή σε άλλη τοποθεσία.

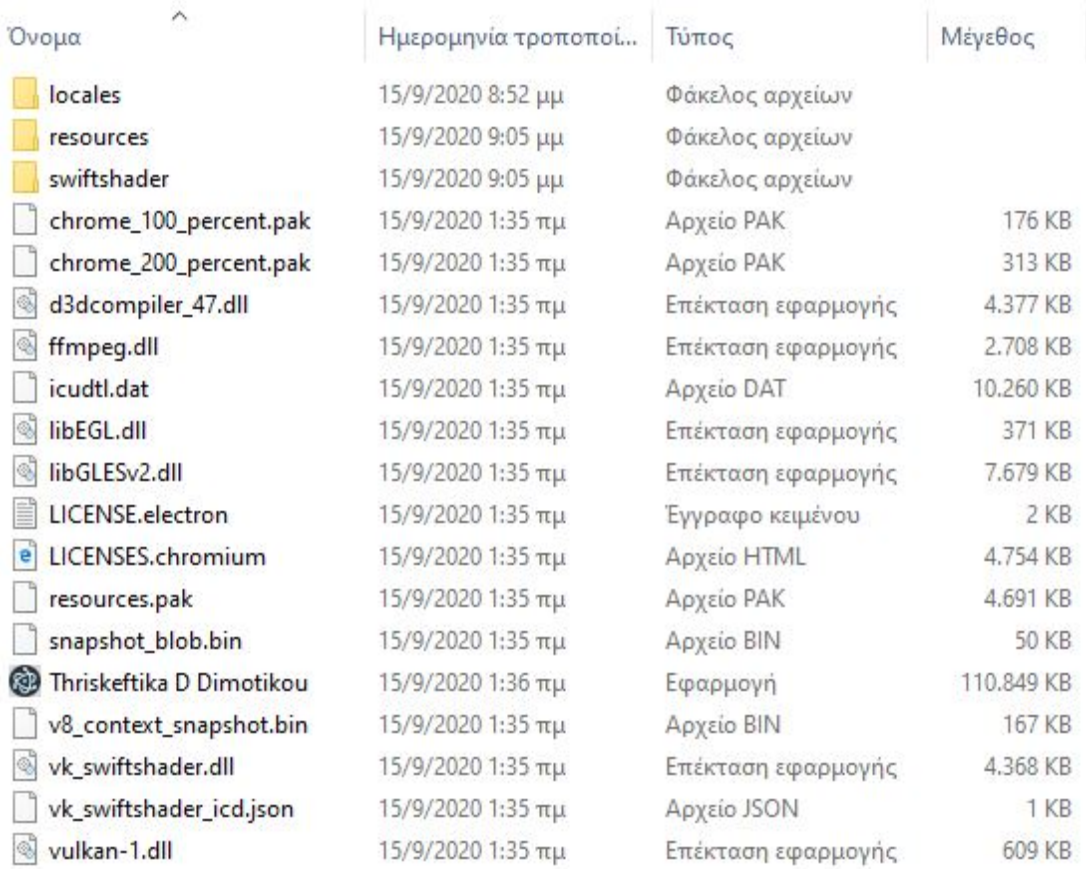

Εκτελούµε το "Thriskeftika D Dimotikou.exe", ή συντόµευση που µπορούµε να δηµιουργήσουµε προς το αρχείο αυτό.